# **Pokyny pre školského koordinátora** na organizačné zabezpečenie súťaže **26. marca 2024**

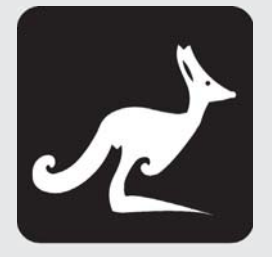

Vážená kolegyňa, vážený kolega,

v tomto dokumente nájdete súhrn činností, ktoré je potrebné vykonať pred súťažou a po jej ukončení. Veríme, že Vám uľahčí organizáciu súťaže v škole.

### **1. Prečítaite si** tento dokument a dokumenty:

*Pokyny na zadanie testov pre kategóriu* KLOKANKO 1*, Pokyny na zadanie testov pre ostatné kategórie, Pokyny na zadanie testov online formou.* 

2. Skontroluite obsah zásielky podľa sprievodného listu. Počet zaslaných testov aj odpoveďových hárkov (ďalej len OH) pre všetkých žiakov školy (bez ohľadu na spôsob prihlásenia) nájdete na Karte školy.

Ak v zásielke niečo chýba, ihneď nás kontaktujte na číslach 02 / 6382 4952, 0903 722 986 alebo e-mailom: klokan@talentida.sk.

#### 3. Súťaž sa bude konať v školách 26. marca 2024.

Na prvom stupni (kategórie Klokanko 1 – 4) sa bude súťažiť iba s papierovými testami a hárkami.

# **Na druhom a treťom stupni (testy Školák, Beniamín,** Kadet a Junior) și môžete vybrať, či budú žiaci súťažiť papierovo alebo online.

Pre prípad, že niektorí žiaci nebudú môcť byť v škole: žiaci 1. stupňa si môžu dopísať testy po návrate do školy, ostatní budú súťažiť online.

#### Termín online formy je tiež 26. marec 2024. Online **testy budú sprístupnené od 7:30 do 17:00.**

#### **IDENTIFIKÁCIA ŽIAKOV**

Každý súťažiaci, bez ohľadu na spôsob prihlásenia a riešenia testu, musí mať priradený jednoznačný päťciferný kód. Pri vyhodnotení budeme prichádzať do kontaktu iba s týmito kódmi.

Každému žiakovi, ktorého prihlásili rodičia individuálne v prihláške na webe, sme priradili a poslali ieho kód. Keďže rodičia vyznačili súhlas so spracovaním osobných údajov, sú na Karte školy uvedené ich mená.

Žiakom, ktorých ste uviedli v Prihláške školy, prideľte kód. V zásielke nájdete (aj s rezervou) kódy na prúžkoch s troma štítkami. Zoznam všetkých kódov nájdete aj na Karte školy. Žiakov upozornite, že kód budú potrebovať nielen v samotnej súťaži, ale aj na zistenie svojich výsledkov na stránke súťaže.

Žiaci, ktorí sa prihlásili individuálne, majú na ľavom zo štítkov predtlačené meno (pozri obr. 1). Ostatné prúžky so štítkami sú určené pre žiakov, ktorých prihlásila škola (pozri obr. 2).

Žiakom v online verzii stačí na prihlásenie do testu ich kód. Čiarový kód (pravú časť štítku) nepotrebujú.

Obrázok 1: vzor štítku pre individuálne prihláseného žiaka

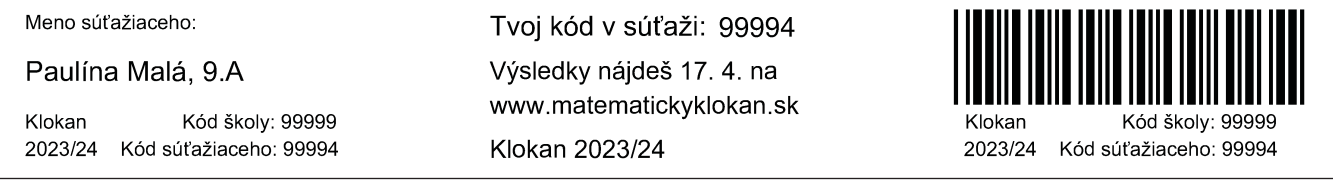

#### Obrázok 2: vzor štítku pre žiaka prihláseného školou

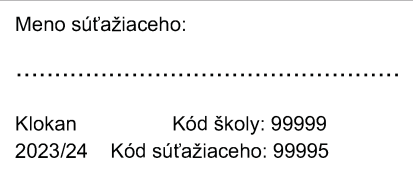

Tvoj kód v súťaži: 99995 Výsledky nájdeš 17. 4. na www.matematickyklokan.sk Klokan 2023/24

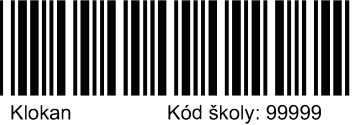

2023/24 Kód súťažiaceho: 99995

Usporiadateľom súťaže Matematický klokan je TALENTÍDA, n. o. – www.matematickyklokan.sk

Žiaci v papierovej verzii sa budú identifikovať čiarovými kódmi. Každý žiak musí na začiatku administrácie v škole dostať prúžok s tromi štítkami

Na prvom štítku žiak, ktorého prihlásila škola, vyplní svoje meno a priezvisko. Štítky s menami zostávajú škole, aby ste vedeli, pod akým kódom ktorý žiak súťaží.

Prostredný štítok zostáva žiakovi. Je na ňom kód a informácia, kedy si môže na stránke pozrieť svoje výsledky. Preto odporúčame, aby si každý žiak prostredný štítok nalepil do zošita alebo žiackej knižky. Kód budú potrebovať aj v prípade, že budú žiadať Potvrdenie o výsledku v súťaži, ktoré prikladajú k prihláškam na VŠ.

Na treťom štítku je čiarový kód, ktorý žiaci nalepia na odpoveďový hárok.

# ČO PRIPRAVIŤ PRED SÚŤAŽOU

Skontrolujte hárky s čiarovými kódmi. Pod čiarovým kódom musí byť kód Vašej školy. Na každej strane stačí skontrolovať jeden kód.

Pripravte pre žiakov čisté pomocné papiere. Tieto papiere nebudú súťažiaci na konci odovzdávať.

Každý administrátor musí dostať vlastnú kópiu dokumentu Pokyny na zadanie testov podľa toho, či zadáva test papierovo, online alebo prvákom. Ak Vám nepostačujú zaslané výtlačky, rozmnožte si ich, príp. vytlačte zo stránky (talentida.sk / Učiteľ / Matematický klokan / Dokumenty na stiahnutie).

Deň pred súťažou informujte prihlásených žiakov o presnom čase a mieste konania súťaže a o tom, že musia písať čiernym alebo tmavomodrým perom. Kadeti a Juniori môžu používať kalkulačku.

## ORGANIZÁCIA SÚŤAŽE

Podľa počtu súťažiacich vyčleňte učebne, v ktorých sa bude súťaž konať. Ak sa dá, je vhodné, aby v každej lavici sedel iba jeden žiak. Ak to z priestorových dôvodov neviete zabezpečiť, posaďte k sebe žiakov z rôznych súťažných kategórií.

Žiaci, ktorí budú riešiť online formu, musia byť v miestnosti s dobrým pripojením na internet.

Je potrebné, aby žiaci 1. ročníka ZŠ boli v samostatnej miestnosti, nakoľko im učiteľ musí čítať zadania úloh. Pozrite Pokyny na zadanie testu pre KLOKANKO 1.

Na vypracovanie testov majú žiaci 1. stupňa ZŠ 45 minút, ostatní 60 minút, preto by bolo dobré, aby boli tieto skupiny súťažiacich v oddelených učebniach. Na súťaž je potrebné vyčleniť dve vyučovacie hodiny vrátane prestávky medzi nimi.

Určte administrátorov testov - t. j. učiteľov, ktorí budú v jednotlivých učebniach zadávať testy. Naineskôr deň pred konaním súťaže ich zaškoľte.

Každý administrátor musí dostať vlastnú kópiu dokumentu Pokyny pre papierovú formu alebo Pokyny pre online formu súťaže.

Pre súťaž sú dva typy OH. Jeden typ je pre kategórie Klokanko 2, 3, 4 (18 úloh), druhý typ je pre všetky ostatné kategórie (24 úloh). Súťažiaci kategórie Klokanko 1 nemajú odpoveďové hárky, žiaci budú značiť odpovede priamo do testu.

Ak budete mať aj napriek rezerve nedostatok odpoveďových hárkov, použite fotokópie.

Štartovné sa v prípade neúčasti na súťaži žiakom nevracia. Namiesto neprítomného prihláseného žiaka však môže súťažiť ktorýkoľvek iný žiak v ľubovoľnej kategórii. Neprítomní žiaci 1. stupňa si môžu dopísať test naineskôr do 5. apríla 2024.

Ak budú v deň súťaže niektorí žiaci 2. a 3. stupňa z ospravedlniteľných dôvodov neprítomní v škole, pošlite im informáciu, že môžu riešiť testy online z domu. Ak sa neprihlasovali individuálne, pošlite im súťažný kód. Odkaz na test bude v daný deň na titulnej stránke matematickyklokan.sk v čase 7:30 -17:00. Posledné možné prihlásenie je o 16:59.

## ČO TREBA UROBIŤ PO DOPÍSANÍ TESTOV

- 1. Vyplnené OH zoraďte podľa kategórií, kategórie nemusíte oddeľovať.
- 2. Vyplňte Protokol o dokumentoch zaslaných na vyhodnotenie. Do protokolu uveďte len počty žiakov, ktorí robili papierovú formu súťaže. Pred odoslaním si urobte kópiu protokolu a tú si uschovajte. V prípade, že všetci žiaci Vašej školy budú súťažiť online, protokol vypĺňať nemusíte.
- 3. Najneskôr 27. marca 2024 nám zašlite vyplnené OH a prvácke testy spolu s protokolom na adresu:

Talentída, n. o., KLOKAN P. O. Box 65 850 00 Bratislava 5.

Prosíme, dodržte termín odoslania. Pomôže nám to vyhodnotiť testy v sľúbenom termíne. Dodatočné OH žiakov 1. stupňa pošlite v druhej zásielke najneskôr 5. apríla.

Aby mohli byť OH a testy strojovo spracované, nesmú sa prehýbať ani krčiť. Vložte ich do obalu v ktorom ste ich dostali a odošlite doporučene vo veľkej obálke.

- 4. Dôkladne si uschovajte zoznam súťažných kódov s menami súťažiacich. Iba na základe tohto zoznamu budete vedieť zverejnené výsledky priradiť konkrétnym žiakom. Vo výsledkových listinách nebudú mená súťažiacich, iba ich kódy.
- 5. Výsledky žiakov zverejníme na matematickyklokan.sk v časti Tvoj Klokan výsledky jednotlivých súťažiacich 17. apríla 2024. Výsledky škôl učitelia nájdu www. talentida.sk v sekcii Učiteľ v záložke Matematický klokan / Karta školy.
- 6. Do 23. apríla 2024 môžu učitelia aj súťažiaci reklamovať výsledky.

Upozornite administrátorov, aby vyzbierali aj testy. Takto zabezpečíme, že sa k testom nedostanú žiaci, ktorí by z akýchkoľvek dôvodov museli napísať testy neskôr. Môžete ich žiakom rozdať po 5. apríli.

Tým sú vyčerpané úlohy školského koordinátora pred súťažou. Postup administrátorov počas súťaže je opísaný v osobitných dokumentoch.

# POTLAČ DIPLOMOV

Keďže nepoznáme mená súťažiacich, iba ich kódy, pošleme Vám diplomy, na ktoré treba dopísať mená súťažiacich. Uvedomujeme si, že pri veľkom počte zapojených žiakov je to veľké množstvo práce. Preto ponúkame dva spôsoby pomoci:

- 1. Na stránke súťaže v časti UČITEĽ nájdete šablóny, pomocou ktorých mená na diplomy ľahko natlačíte.
- 2. Mená na diplomy natlačíme my, ale musíme dodržať Zákon o ochrane osobných údajov. Na to potrebujeme poznať mená žiakov a mať rodičmi podpísaný Súhlas so spracovaním údajov.

Tlačivo Súhlasu nájdete na stránke súťaže v časti Učiteľ/ Karta školy. Prosíme, vytlačte si Súhlasy v potrebnom počte, nastrihaite a rozdaite žiakom. Podpísané Súhlasy nám pošlite do 17. apríla 2024. Môžete ich priložiť do zásielky s OH, príp. ich poslať poštou, alebo súhlasy naskenovať a poslať mailom na klokan@talentida.sk.

Mená žiakov, ktorých Súhlasy nám pošlete, buď vyplňte vo formulári na Karte školy, alebo si zoznam kódov stiahnite v Exceli a vpíšte ku kódom mená žiakov. Excelovský dokument nám pošlite na klokan@talentida.sk. Mená vyplňte najneskôr 17. apríla 2024.

#### Bez vyplneného zoznamu a Súhlasov nemôžeme mená na diplomy natlačiť.

Individuálne prihláseným žiakom mená na diplomy natlačíme, lebo máme potvrdený súhlas rodičov na prihláške.

Ak je pre Vás organizačne náročné vyzbierať súhlasy a vyplniť tabuľku, vôbec sa do toho nemusíte púšťať. Pošleme Vám diplomy bez mien.